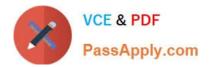

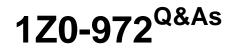

Oracle Product Hub Cloud 2017 Implementation Essentials

# Pass Oracle 1Z0-972 Exam with 100% Guarantee

Free Download Real Questions & Answers **PDF** and **VCE** file from:

https://www.passapply.com/1z0-972.html

100% Passing Guarantee 100% Money Back Assurance

Following Questions and Answers are all new published by Oracle Official Exam Center

Instant Download After Purchase

100% Money Back Guarantee

- 😳 365 Days Free Update
- 800,000+ Satisfied Customers

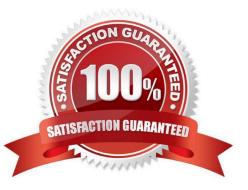

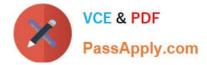

### **QUESTION 1**

As part of your implementation project, it is required to set up validation rules on items in Product Data Hub. Which option outlines the correct steps needed to create validation rules?

A. Create Rule Set > Select Composite = Yes > Select Type = Assignment > Go to "Edit Rule Set" page and select "Rule Tab" > Create Rule button

B. Create Rule Set > Select Composite = Yes > Select Type = Validations > Go to "Edit Rule Set" page and select "Rule Tab" > Create Rule button

C. Create Rule Set > Create Rule button > Select Composite = No > Select Type = Validations > Go to "Edit Rule Set" page and select "Rule Tab"

D. Create Rule Set > Select Composite = No > Select Type = Validations > Go to "Edit Rule Set" page and select "Rule Set" > Create Rule button

E. Create Rule button, Create Rule set > Select Composite = No > Select Type = Validations > Go to "Edit Rule Set" page and select "Rule Tab"

Correct Answer: C

https://docs.oracle.com/cd/E26401\_01/doc.122/e48841.pdf (182)

### **QUESTION 2**

Two suppliers provide different sets of data for the same item attribute. Which action is not available for Product Data Steward to resolve the situation?

- A. Reject the data
- B. Edit the incorrect data in the data staging area and import it in
- C. Request the suppliers for clarification or corrective action

D. Set up a blending rule to prioritize the inputs from one supplier over the other

Correct Answer: B

#### **QUESTION 3**

View the exhibit.

You have defined a validation rule to validate an item class change for an item with details as in the Exhibit.

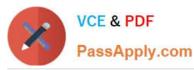

| Business             | Item                                                      |
|----------------------|-----------------------------------------------------------|
| Rule Set Name        | ValidateItemClass                                         |
| Rule Set Type        | Validation                                                |
| Association Type     | Item class                                                |
| Association Name     | TCParent                                                  |
| Rule Name            | ValidateSourceTarget                                      |
| Severity             | Reject                                                    |
| If Expression        | TO_ITEM_CLASS("TCCHLDVR") and FROM_ITEM_CLASS("TCParent") |
| Validation Condition | True 0                                                    |
| User Message         | An item class cannot be changed from TCParent to TCCHLDVR |

What is the expected behavior of the validation rule?

A. Item class change from TCCHLDVR to TCParent is rejected and a request for a change order is made.

B. Item class change from TCParent to TCCHLDVR is rejected.

C. Item class change from TCParent to TCCHLDVR is rejected and a change request is triggered automatically.

D. Item class change from TCParent to TCCHLDVR requires a change order.

#### Correct Answer: B

#### **QUESTION 4**

Your customer wants to add a new supplier to Oracle Product Hub Cloud. What steps must you complete in order to do so?

A. Create Supplier, Create Address, Create Site, Create Site Assignments, Create Suppliers Site Contact

B. Create Supplier, Create Site, Create Site Assignments, Create Address, Create Suppliers Site Contact

C. Create Address, Create Supplier, Create Site Assignments, Create Site, Create Suppliers Site Contact

D. Create Address, Create Supplier, Create Site, Create Site Assignments, Create Suppliers Site Contact

E. Create Supplier, Create Address, Create Site Assignments, Create Site, Create Suppliers Site Contact

Correct Answer: A

https://www.google.com/url?sa=tandrct=jandq=andesrc=sandsource=webandcd=2andcad=rjaanduact=8andved=2ahUK EwjZuuWgI7\_cAhWNyYUKHbp0Ca4QFjABegQIABACandurl=https%3A%2F%2Fcloudcustomerconnect.oracle.com%2 Ffiles%2F0d9873e22a

 $\% 2FS trategic\_Procurement\_Cloud\_Integration\_Options\_R13.pdf and usg=AOvVaw2JuDPHs56CwrWalzrcsT83$ 

#### **QUESTION 5**

During the pre-configuration workshop, you had identified multiple custom attributes that must be created on items in Product Data Hub.

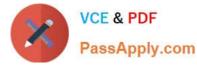

Identify the option that outlines the correct steps needed to create Extensible Flexfield attributes.

A. Create Value Set > Create Item Attribute Groups and Attributes > Deploy Flexfield > Assign Attribute Group to Item Class

B. Create Value Set > Create Item Attribute Groups and Attributes > Assign Attribute Group to Item Class > Deploy Flexfield

C. Assign Attribute Group to Item Class > Deploy Flexfield > Create Item Attribute Groups and Attributes > Create Value Set

D. Create Value Set > Assign Attribute Group to Item Class > Create Item Attribute Groups and Attributes > Deploy Flexfield

E. Deploy Flexfield > Create Item Attribute Groups and Attributes > Create Value Set > Assign Attribute Group to Item Class

Correct Answer: A

1Z0-972 Study Guide

1Z0-972 Exam Questions

1Z0-972 Braindumps

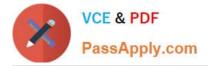

To Read the Whole Q&As, please purchase the Complete Version from Our website.

# Try our product !

100% Guaranteed Success
100% Money Back Guarantee
365 Days Free Update
Instant Download After Purchase
24x7 Customer Support
Average 99.9% Success Rate
More than 800,000 Satisfied Customers Worldwide
Multi-Platform capabilities - Windows, Mac, Android, iPhone, iPod, iPad, Kindle

We provide exam PDF and VCE of Cisco, Microsoft, IBM, CompTIA, Oracle and other IT Certifications. You can view Vendor list of All Certification Exams offered:

https://www.passapply.com/allproducts

## **Need Help**

Please provide as much detail as possible so we can best assist you. To update a previously submitted ticket:

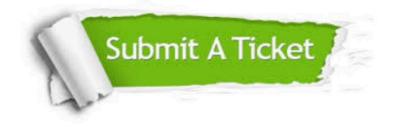

#### **One Year Free Update**

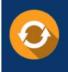

Free update is available within One Year after your purchase. After One Year, you will get 50% discounts for updating. And we are proud to boast a 24/7 efficient Customer Support system via Email.

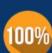

Money Back Guarantee

To ensure that you are spending on quality products, we provide 100% money back guarantee for 30 days from the date of purchase.

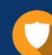

#### Security & Privacy

We respect customer privacy. We use McAfee's security service to provide you with utmost security for your personal information & peace of mind.

Any charges made through this site will appear as Global Simulators Limited. All trademarks are the property of their respective owners. Copyright © passapply, All Rights Reserved.